# **Releasing ESO Public Survey Data through the Phase 3 Catalogue Facility**

*J. Retzlaff, M. Arnaboldi, S. Zampieri, N. Delmotte, V. Forchi, M. Klein Gebbinck, J. Lockhart, A. Micol, C. Moins, I. Vera Sequeiros, T. Bierwirth, M. Peron, M. Romaniello, D. Suchar* **European Southern Observatory** 

# **Query workflow**

The typical sequence of steps when using the Catalogue Facility consists of: 1) Choosing the catalogue of interest; 2) Defining the query constraints; 3) Executing the query (search); 4) Reviewing the query result; 5) Refining the query constraints and repeating the search if needed; 6) Downloading the catalogue data set resulting from the query.

#### **Searching catalogue data**

The Catalogue Facility allows searching around one single or multiple target positions using either a circular region ('Cone') or a square (Box) of configurable size.

The Target field accepts as input a pair of coordinates or a target name. J2000 and galactic coordinates are supported. Target names are automatically resolved employing the Sesame service at the Centre de Données astronomiques de Strasbourg (CDS). It is possible to upload a list of targets to conduct a multiposition search in one single step.

A flexible and powerful way for defining subsets of catalogue data according to your science case is provided by constraint qualification per catalogue column. Objects can be selected, for instance, according to their quality parameters, within a certain flux range or colour interval, provided, of course, the given catalogue contains the relevant information.

constraints and, finally, to download the resulting data set for further scientific analysis.

## **Current Status**

The deployment of the catalogue facility took place in two stages, first the components for the reception, validation and archival of catalogue data in May 2012, then the user interface that provides the data search and access capabilities in October 2012. The Deep/ultra-deep near-infrared catalogue of the COSMOS field resulting from the Ultra-VISTA programme represents the first data being ingested. Further Phase 3 catalogue data, which have been submitted by VISTA public survey teams until August 2012, will be ingested and published once the data have been successfully validated.

The ESO archive is the collection point for the survey products and the primary point of publication/ availability of these products to the ESO community. For this purpose the Phase 3 process has been devised to manage the reception, validation and publication of data products from the public survey projects and large programmes through the ESO Science Archive Facility.

The implementation of the Phase 3 concept for

catalogue data includes a dedicated web-based user interface. The new Catalogue Facility complements the existing functionalities of the ESO archive by adding the capability to query the catalogue by content using positional and non-positional

### **Catalogue data submission**

The Principal Investigators of ESO public surveys are responsible for the delivery of reduced data to the ESO archive. The ESO Data Products standard, which is published on the Phase 3 web pages, defines the required data format. The catalogue data must be characterized by additional information, i.e. meta-data, including a full description for their scientific exploitation.

Catalogue data submission relies on the previously established infrastructure consisting of *Phase 3* 

#### $000$ **ESO Catalogue Facility** ◀ ▶ <del>| L</del> **Www.eso.org**/qi/?catalogTitle=cosmos&ucd=&\_allCatalogs=&search=Find  $c$  Reade **ESO Catalogue Facility** Southern Observatory ESO - Reaching New Heights in Astronomy 三十四萬十清十二十三四四十五歲 三 **ESO Home User Portal Site Map** Search: **Contact** Gol Click to Joerg Retzlaff Logou ESO Archive > ESO Data > ESO Catalogue Facility **ESO Data** inspect the The catalogue facility provides access to the collection of catalogue data that were produced by PIs of ESO programmes and then integrated into Raw Data Query Form Details - Deep/Ultra-Deep Near-Infrared Catalogue of the COSMOS Field the ESO science archive through the Phase 3 process. kind of **Reduced Data Query Form** PI Packages Find catalogues by content **Observation Schedule** Data Data<br>Type Size include obsolete versions Title cosmos Content **Ambient Conditions Database** SOURCE ID **User Publications** Click on the **NUMBER** Running object number Find ALPHA J200 Right ascension of barycenter in decimal degrees **Data Direct Retrieval** catalogue **Data Products** Details - Deep/Ultra-Deep Near-Infrared Catalogue of the COSMOS Field title like cosmos - 1 catalogues found (out of 2) **ESO Catalogue Facility** title to **User Help** Catalogu Columns SELECT TITL **RELEASE PUBLICATION** display **Title** Deep/Litra-Deep Near C Deep/Ultra-Deep Near-Infrared Catalogue of the COSMOS Field 2012-09-24 **Data Collection ULTRAVISTA CAT** detailed **Release Number** Query Request Data Provider/P. Phase 3 Programm UltraVISTA information **Submission Dat** 2012-09-05 **Publication Date** 2012-09-24 Search the contents of the selected ltraVISTA is an ultra-deep near-infrared survey which targets a sub-area of the COSMOS field. To 5-sigma<br>nit (−23.7 AB), the Ks-selected first UltraVISTA DR1 catalogue release contains 216,268 sources observed<br>, J, H and **Description** catalogue based on your own criteria and download the resulting data set. nag;em.IR.J **ESO-VISTA** Telescop rror;phot.mag;em.IR.J mag Instrument **VIRCAM** t.mag;em.IR.J **Technique of Observ IMAGE, JITTER** at.error;phot.mag;em.IR.J mag **Start of Observation** 55,170.283 (2009-12-05T19:47: ESO Catalogue Facility 1.1.6 CF Entry page **End of Observations** 55,305.174 (2010-04-19T18:10: **Filter Set/bands Sky Solid Angle Number of Record Number of Columns Reference** 2012A&A...544A.156M Please include the following acknowledgment in any published material that makes use of this data products:<br>Based on observations made with ESO Telescopes at the La Silla or Paranal Observatories under programm<br>ID(s) 179.A **Acknowledament Pol** and download the resulting data set catalogue based on your own criteria

# Go to the URL http://www.eso.org/qi

*Validator, Release Manager* and *Phase 3 FTP server*.

# **Science catalogues**

VISTA public survey catalogues generally consist of homogeneous merged multi-band data sets for each survey region including source positions, apparent magnitudes and colours which refer to the surveywide ('global') astrometric and photometric system established by cross-calibrating the available data using overlapping tiles and across different bands. The final catalogues to be produced by the large survey projects like the VISTA Hemisphere Survey will comprise more than one billion unique sources.

For enquiries about the Phase 3 process, please contact usd-help@eso.org, quoting Subject: Phase 3.

http://www.eso.org/sci/observing/phase3.html

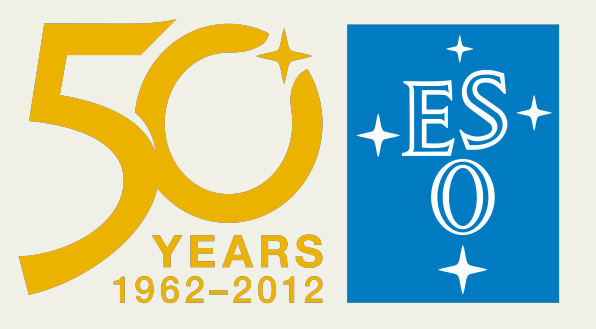

 $\mathbb{Z}$  All  $\sigma$  stars

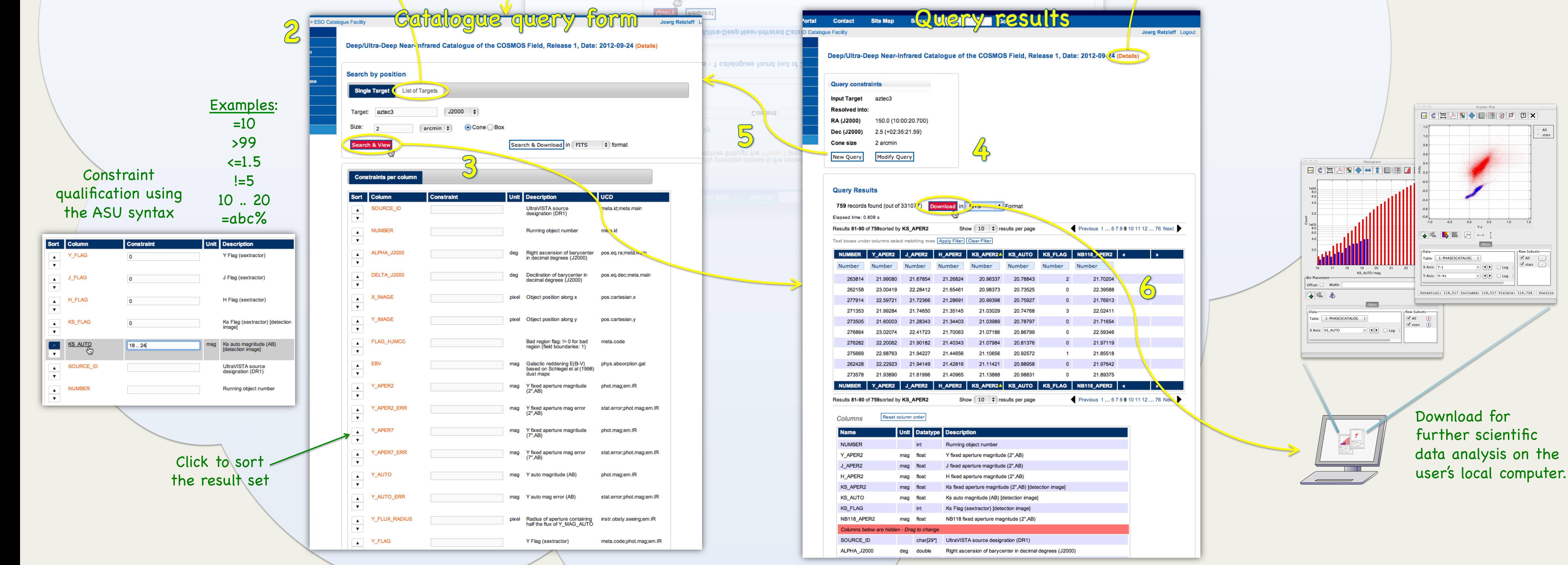

Load an input file containing the list of target names or tab-separated target coordinate pairs (J2000).

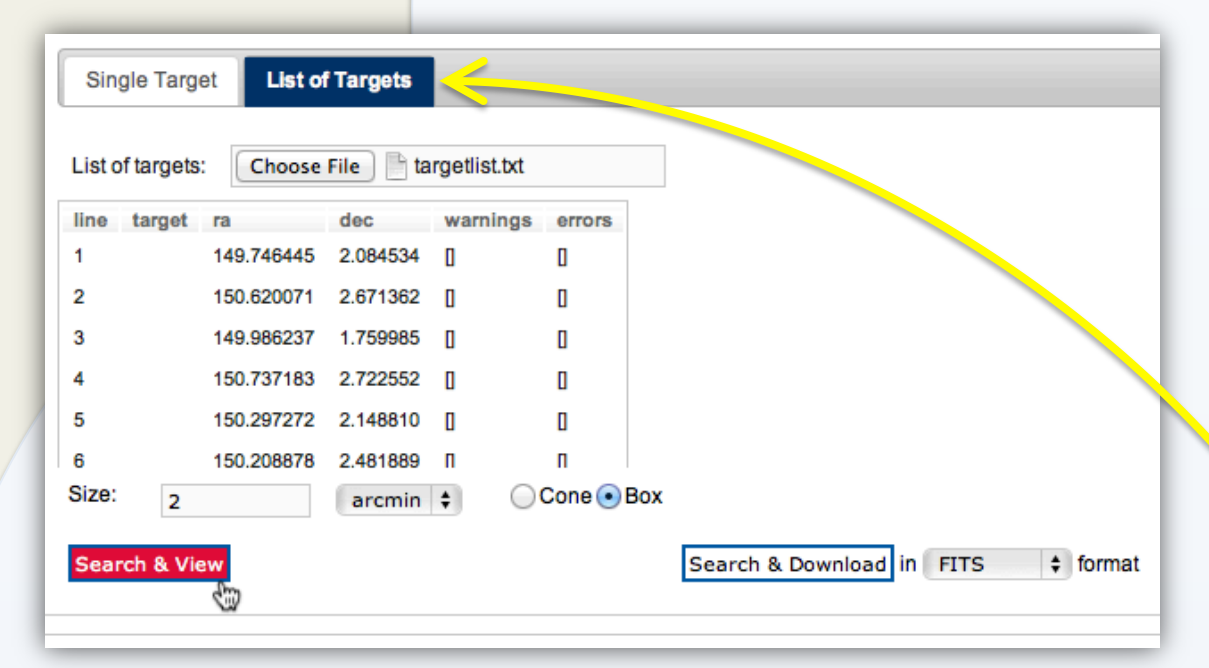

# **See the demo on Thursday, 18 October 2012, 15:00 h**